### NYHousingSearch.Gov

**Step-by-Step Instructions** 

1) Open link to NY state affordable housing site.

#### https://www.nyhousingsearch.gov/index.html

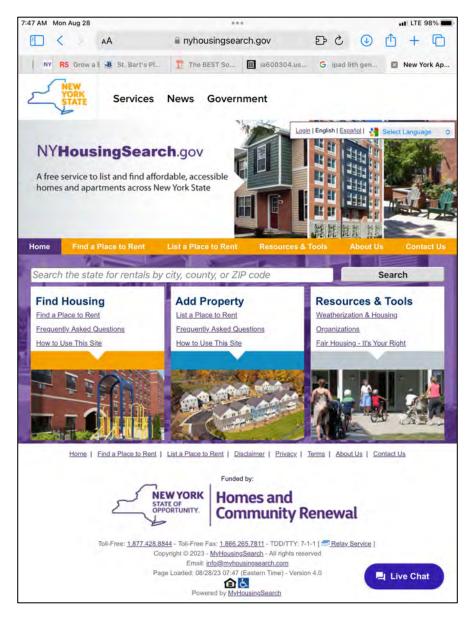

2) Under "find housing," open "find a place to rent"

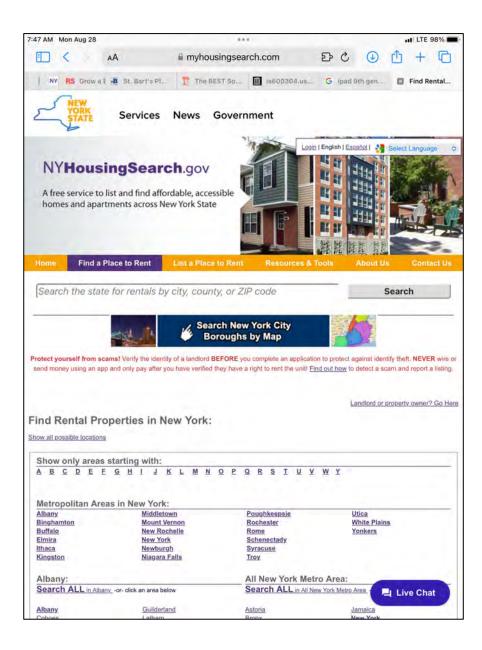

3) Open "New York" under "metropolitan areas of New York"

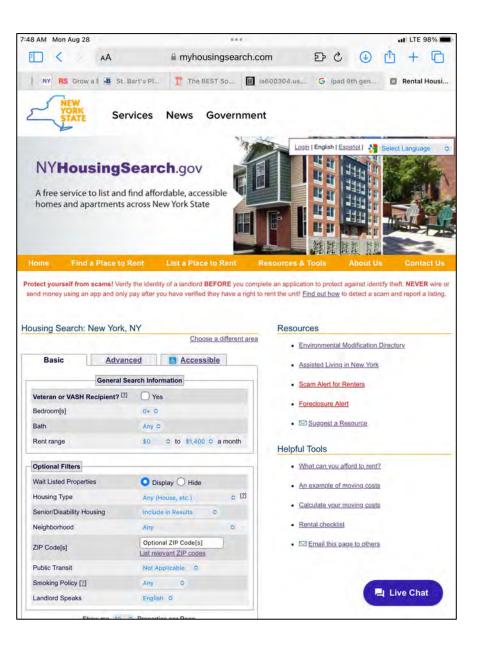

4) On the next page the main concern would be number of bedrooms. In this case I left the number at "0" for studio

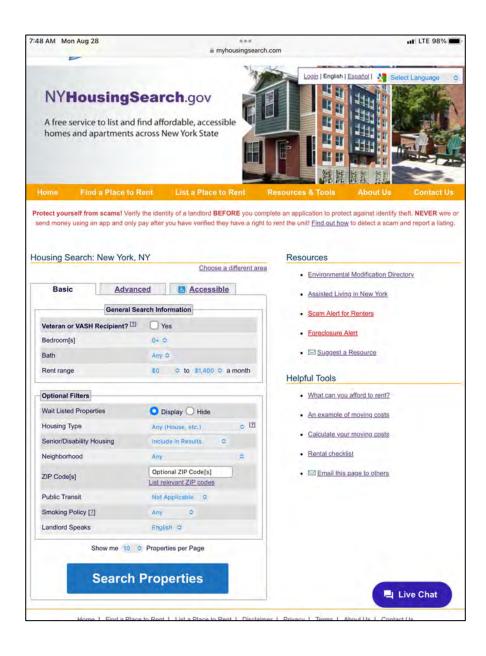

5) Open "search properties"

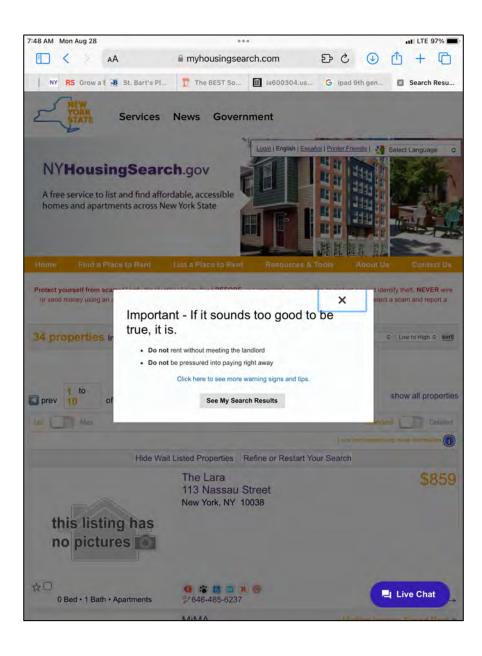

6) This window will open.

One can see The Lara listed for \$859. For the next step, we'll use The Lara as the example, but the same process would be used for each listing.

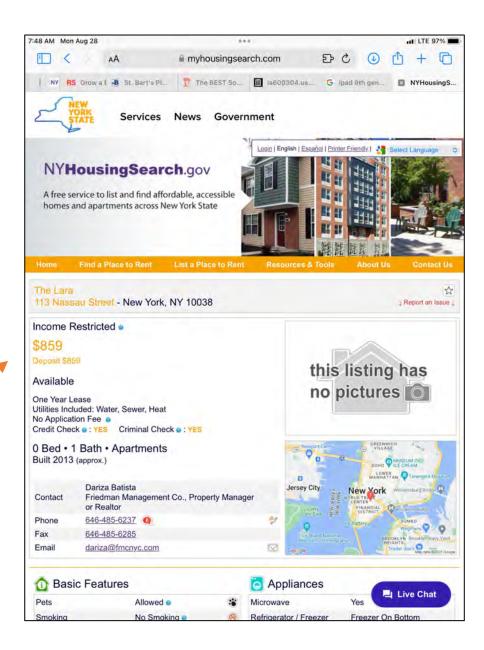

NOTE: "waiting list open or closed" may be written under the listing. A request for an application can still be submitted. 7) Open link to send email.
Here's some suggested wording for the email.

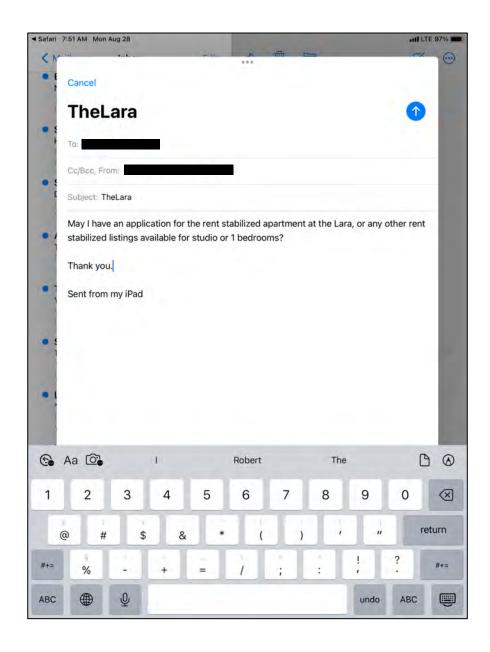

8) Wording for an email when you want to apply for the waiting list.

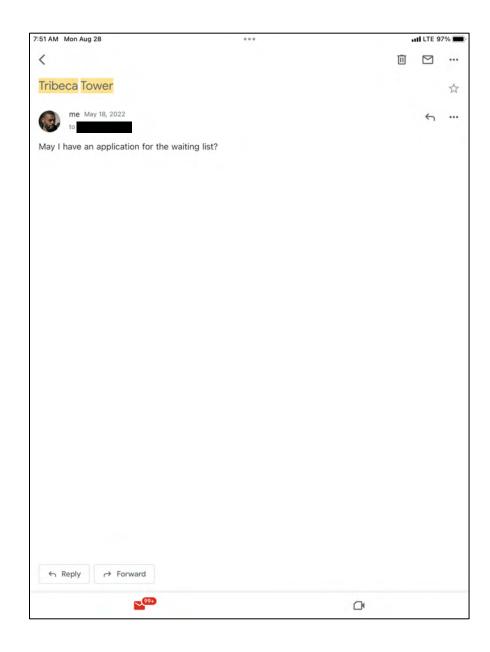

9) Options sent from building management company. I could only choose one.

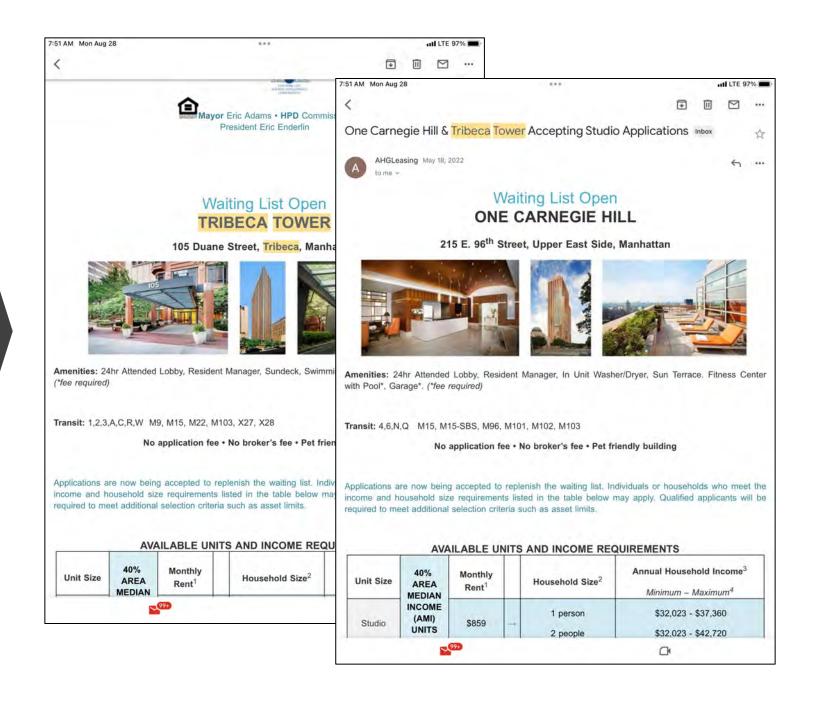

### 10) Application

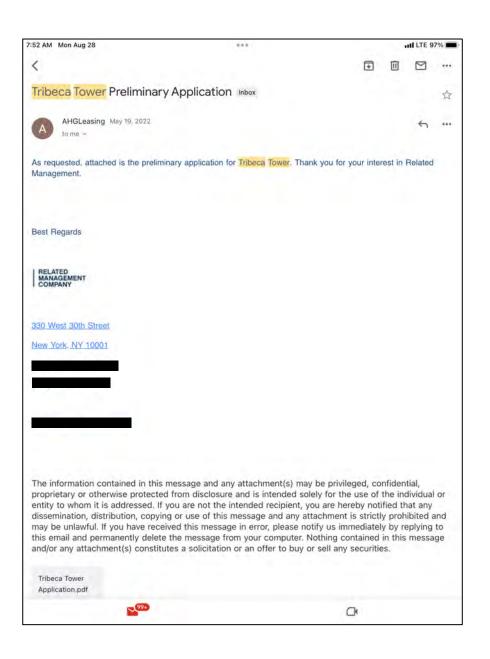

11) You will receive a confirmation you are on the waiting list and a log number

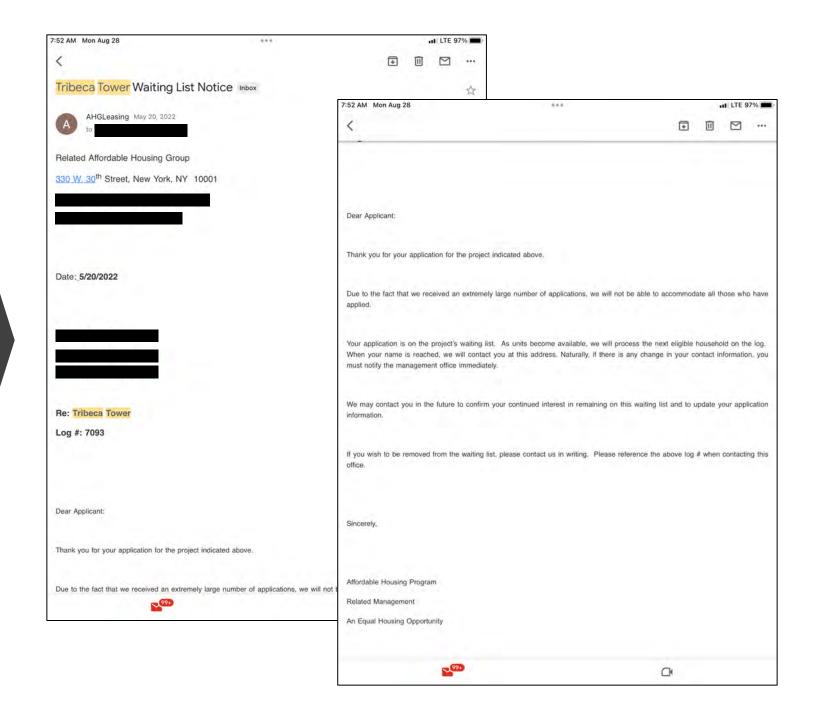

13) Once your log number is reached, you will be emailed. In this email will be a list of required documents need.

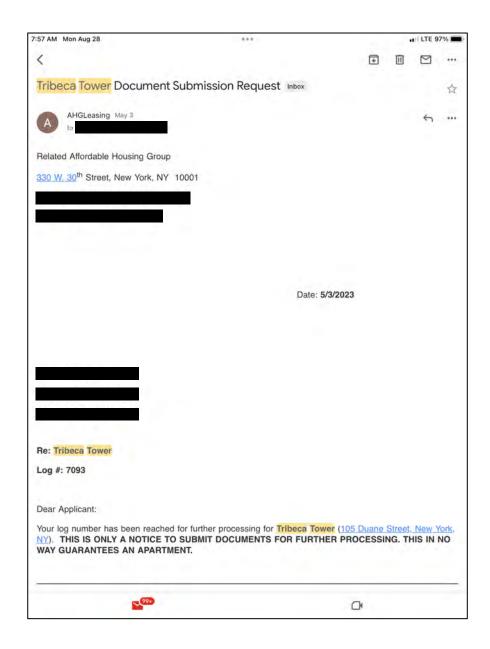

13) Email to confirm dropping off required information and documents

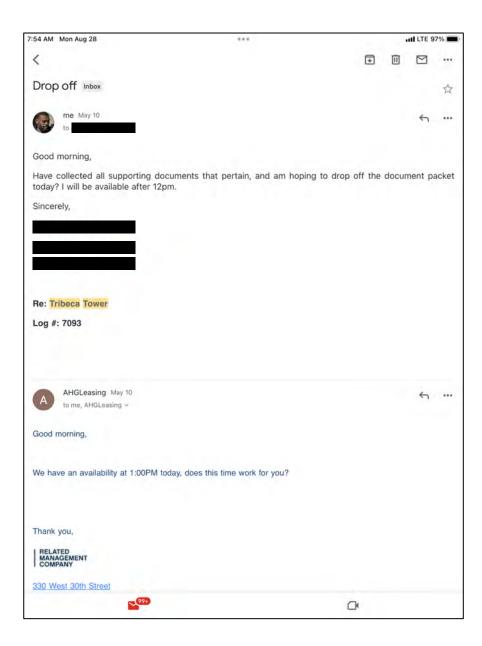

14) You'll receive a receipt for your documents

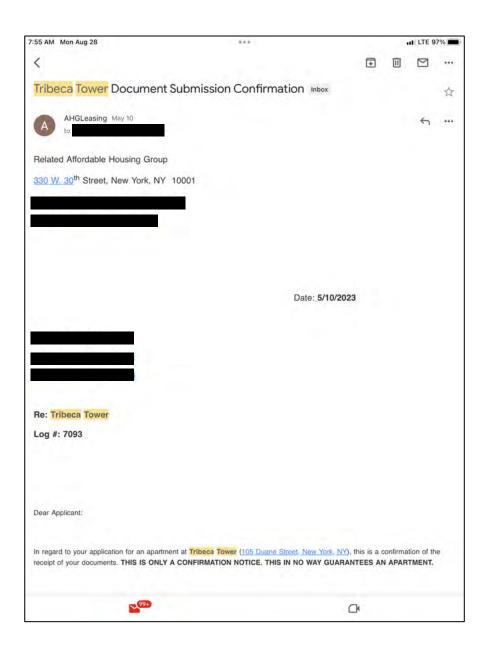

## 15) Information to view unit

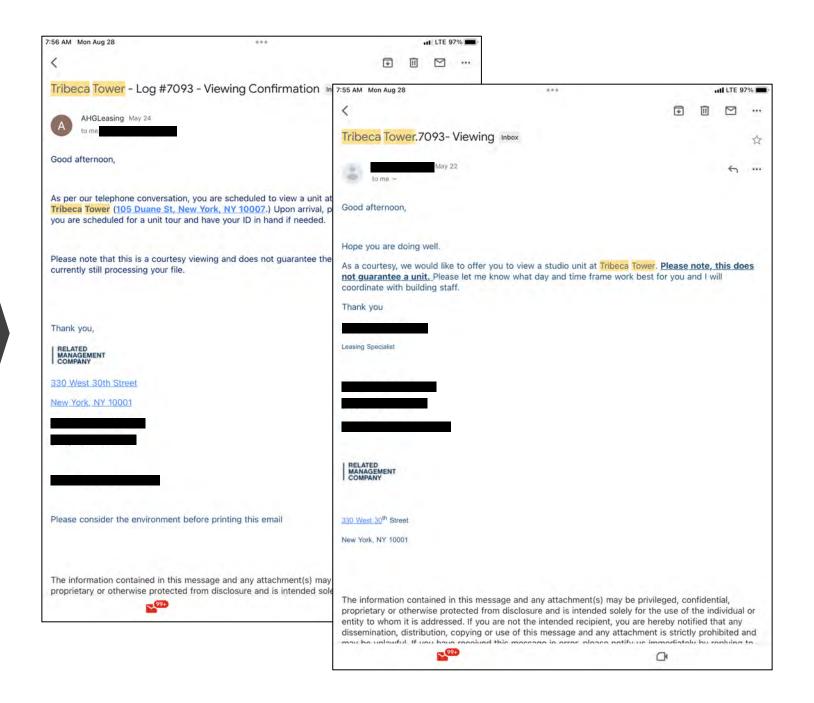

# 16) Transferring signed documents

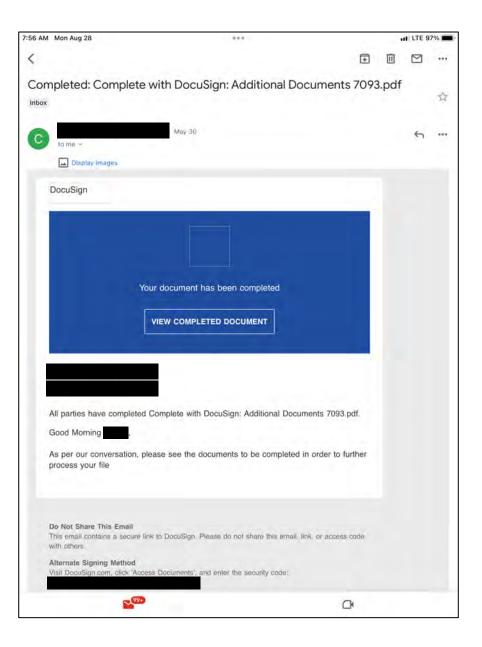

## 17) Transitioning into unit

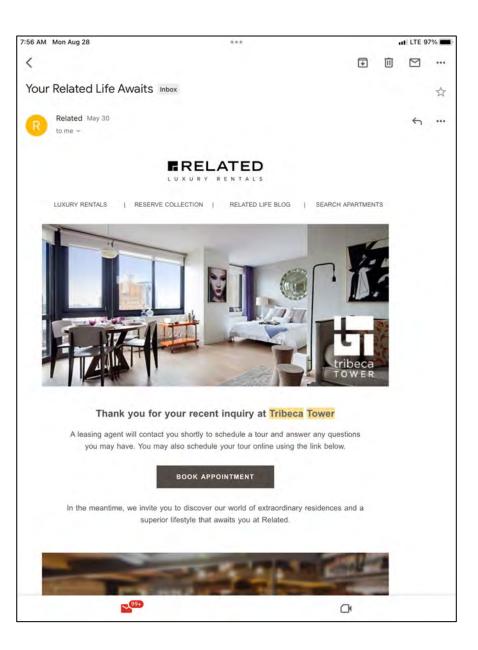

### 18) Signing the lease!

### "ATTACHED RIDER SETS FORTH RIGHTS AND OBLIGATIONS OF TEMANTS AND LANGUAGES UNDER THE RENT STABILIZATION LAW." ("LOS DERECHOS Y RESPONSABLE DADES DE INQUILINOS Y CASEROS ESTÁN DISPONIBLE EN ESPAÑOL"). STANDARD FORM OF APARTMENT LEASE.

THE REAL ESTATE BOARD OF NEW YORK, INC.

PREAMER: This least contains the agreements between You and Clean concerning Your rights and obligations and the rights and obligations of Carmet You and Cleans these other rights and competitions which are left faith in government laws and regulations.

You should read this Leave and all of its effective parts carefully. If You have any questions, or if You do not understand any words or economics, get suchfusion. Once You and Owner sage this Leave You and Owner age this Leave You and Owner age this Leave You and Owner age that I have made it and understand to You and Owner agent that all agreements believe it will all of the parts agent the parts of the parts agent agent agent agent you and owner that any agreements made before or after the parts agent agent

| -                                                                                                    |                                                                                                    |
|----------------------------------------------------------------------------------------------------|----------------------------------------------------------------------------------------------------|
| one: Tributa Startly Flymous LF                                                                                                    |                                                                                                    |
| makes the think the water                                                                                                    | Tel. Service or coll de-                                                                                                    |
| E Final ther Tamann,                                                                                                    |                                                                                                    |
| and address of the last of the last of the |                                                                                                    |
| APARTMENT AND USE                                                                                                    |                                                                                                    |
| Committee to beautiful the Appropria                                                                                                    | 250 mile from Parkinstone                                                                                                    |
| CONTRACTOR OF THE PARTY AND ADDRESS OF THE PARTY AND ADDRESS OF THE PAR | Oh ore lime of loss to                                                                                                    |
|                                                                                                    | and an ordinary part and a second part of the second                                                                                                    |
| Mile Property Law School.                                                                                                    |                                                                                                    |
| LENGTH OF LEASE                                                                                                    |                                                                                                    |
| The first that have be improved the large                                                                                                    |                                                                                                    |
| State September 1                                                                                                    | 67520                                                                                                    |
| empe diversi ha                                                                                                    | printed the secretary has agree to as in the Lane. Control has been                                                                                                    |
| the proof of particular the plants of the Private State of the Private State State of the Private State State of the Private State State S | married that makes agreed to do in the labour. The risks have the agen                                                                                                    |
| AENT                                                                                                    |                                                                                                    |
| Not receive and to the Appropriate & S. Col. 10.                                                                                                    |                                                                                                    |
| Committee of the spanners \$ 2 and 22                                                                                                    |                                                                                                    |
| and Commercial confidence of the processing and the confidence of the confidence of  | in the party prompt to the party of the party of the part |
| and Commercy of the control of the control of the Commercy of the Commercy of  | and the start of the start of t |
| and Commercy of the control of a security of the Commercy of the Commercy of t | In the part of the parties of the parties of the pa |
| and December 1 when the property of the control of the control of  | A fine of the electric of markets. This impossible is the first the part of the second of the second of the first the electric of the second of the second o |
| and Commercy of States on an arrandom places that Commercy of the property of the property of  | In the providing continue residue. The result pay the feet in a section and of the continue of the continue of |
| and Commercy of the control and another places that Commercy has a present on the control and the control and  | If you have been accounted to the process of the process of the pr |
| and Commercy of State on all areas from the commercy of the control of the control of the contro | A fine of the electric production. This improve profit from terminating of sections of each control of the electric production of the electric production of the electric product production of the electric production of the electric produ |
| and Commercy of the control of a second control of the Commercy of the Commercy of the Commerc | If the process of the control of the control of the |
| and Commercy of the control and areal throughout that Commercy regions on the control program of the control program of the control progr | If the process of the control of the control of the |